### Computer Science 50

Introduction to Computer Science I

#### Harvard College

Week 5

**David J. Malan**malan@post.harvard.edu

#### "iPhone / iPod touch v1.1.1 jailbreak code posted"

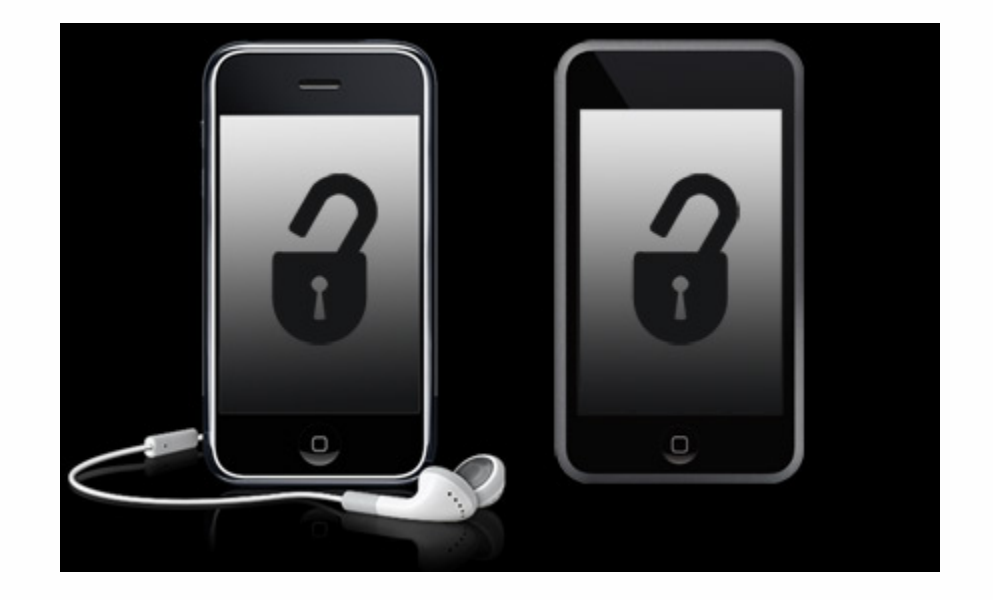

Image from http://www.engadget.com/2007/10/21/iphone-ipod-touch-v1-1-1-jailbreak-code-posted/.

## **Hexadecimal**

#### **0xdeadbeef**

# Passing by Value

```
voidswap(int a, int b)
{
   int tmp;
   tmp = a;
   a = b;
   b = tmp;
} see
```
# Passing by Reference

```
voidswap(int *a, int *b)
{
   int tmp;
   tmp = *a;
   *a = *b;
   *b = tmp;
} see
```
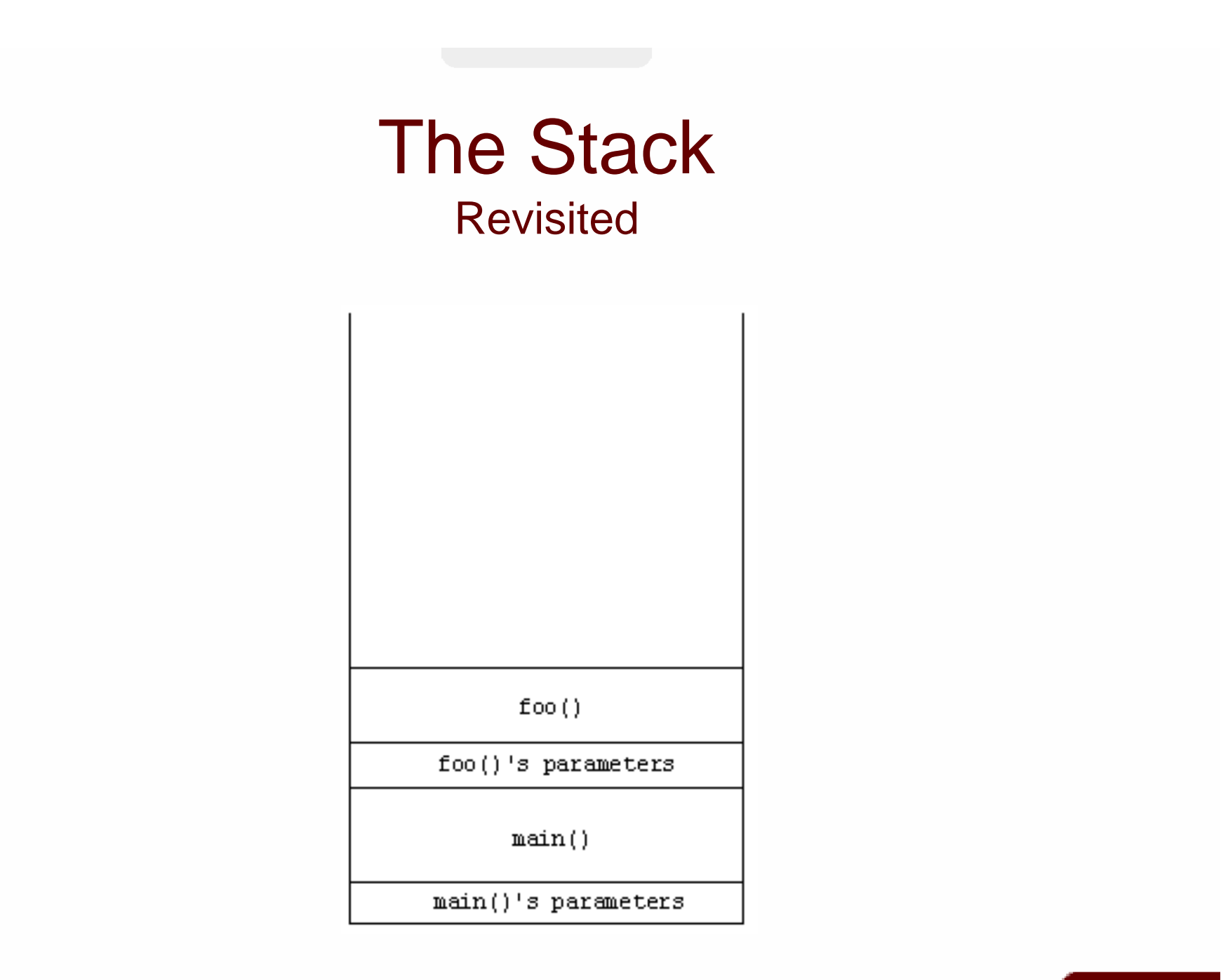

## **Pointers**

**int i, j; int \*p;**

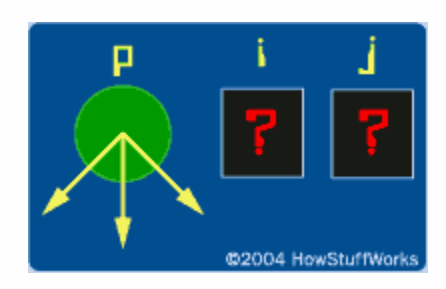

## **Pointers**

**p = &i;**

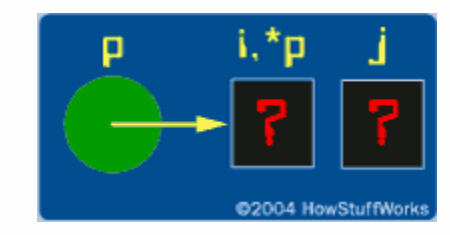

Image from http://computer.howstuffworks.com/c22.htm.

## **Pointers**

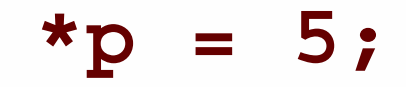

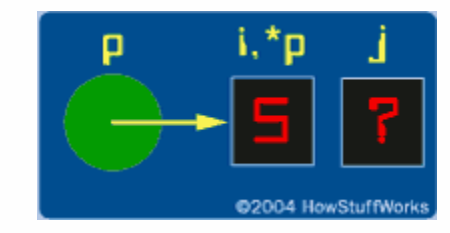

# Arrays as Pointers **int i; int a[5]; int \*p = a;**

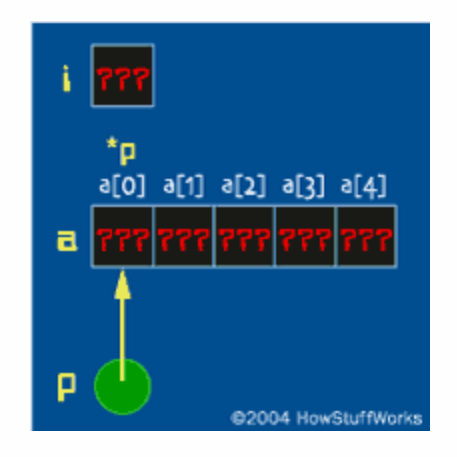

see**compare{1,2}.c, pointers{1,2}.c**

Image from http://computer.howstuffworks.com/c22.htm.

### Dynamic Memory Allocation **malloc**

```
// instantiate memo
memo = (long long *) malloc((n+1) * sizeof(long long));
if (memo == NULL)
{
   printf("Out of memory!\n");
   return 2;
}
[...]
// free up memory
free(memo); see
                       fs4.c, copy.c
```
## Memory Management Revisited

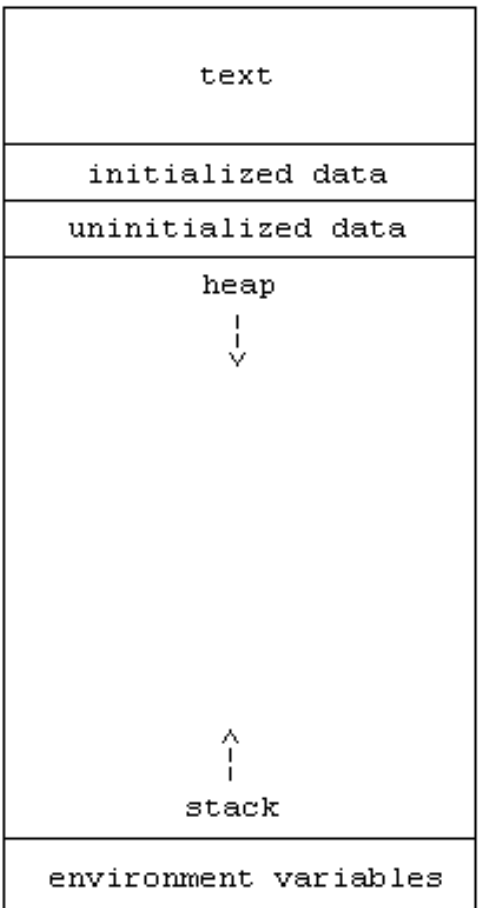

## CS 50's Library Revisited

- $\mathcal{V}_\mathrm{m}$ **bool**
- **string**
- $\mathcal{V}_\mathrm{m}$ **char GetChar();**
- **double GetDouble();**  $\mathbb{Z}^n$
- **float GetFloat();**
- **int GetInt();**
- **long long GetLongLong();**
- **string GetString();**

see**scanf{1,2,3}.c, ~cs50/pub/releases/cs50/cs50.{c,h}**

## **struct**

(and header files)

```
typedef struct
{
    int id;
    char * name;
    char * house;
}
student;
```
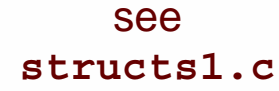

# File I/O

- **fopen/fclose**  $\mathbb{Z}$
- **fscanf/fprintf**  $\frac{1}{2}$
- **fread/fwrite**  $\mathbb{Z}^*$
- $\Omega$ **feof**
- $\mathbb{Z}_2^{\times}$ **...**

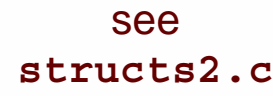

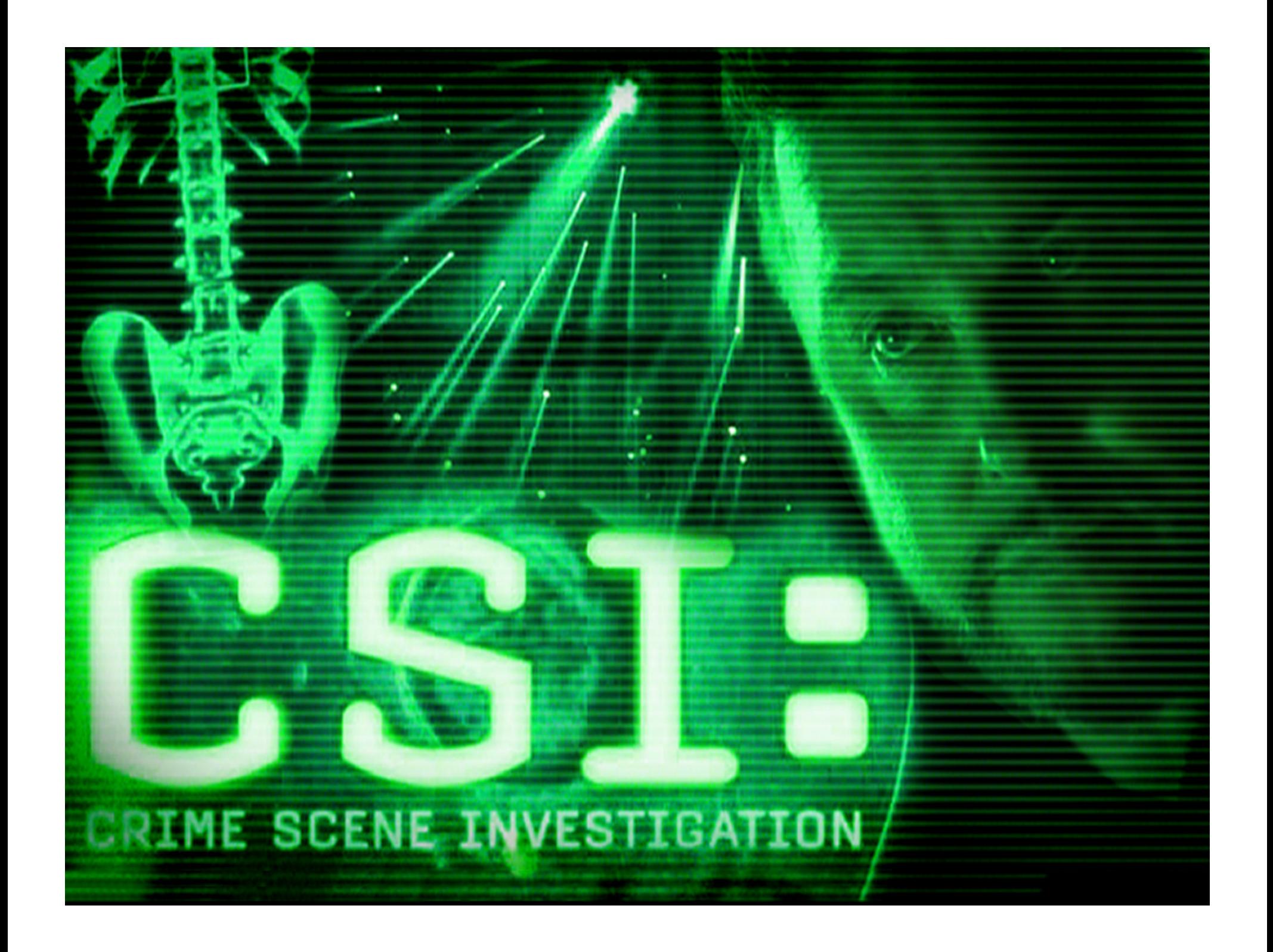

### Computer Science 50

Introduction to Computer Science I

#### Harvard College

Week 5

**David J. Malan** malan@post.harvard.edu